Документ подписан простой электронной подписью Информация о владельце: ФИО: Усынин Максим Валерьевич Должность: Ректор

Дата подписания: 14.03.2024 11:03:10<br>Уникальный МАФФТИОФКО, Оразовательное учреждение высшего образования «Международный Институт Дизайна и Сервиса» f498e59e83f65dd7c3ce7bb8a25cbbabb33ebc58(ЧОУВО МИДиС) Уникальный программ**ный слюч** 

Кафедра дизайна, рисунка и живописи

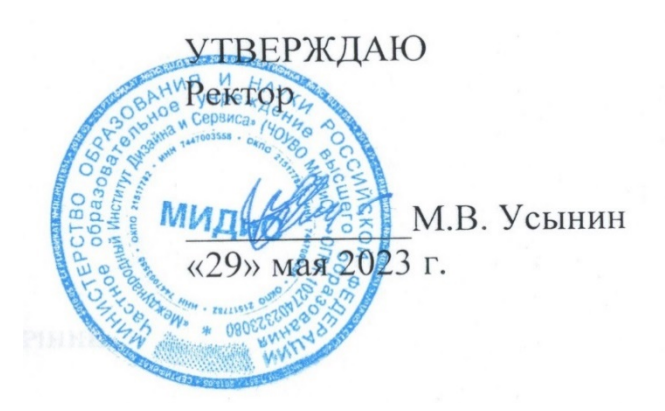

ФОНД

# ОЦЕНОЧНЫХ СРЕДСТВ ДЛЯ ПРОВЕДЕНИЯ ТЕКУЩЕГО КОНТРОЛЯ УСПЕВАЕМОСТИ И ПРОМЕЖУТОЧНОЙ АТТЕСТАЦИИ ОБУЧАЮЩИХСЯ ПО ДИСЦИПЛИНЕ ДИЗАЙН ВЕБ-ПРОЕКТОВ В ГРАФИЧЕСКОМ UX/UI ДИЗАЙНЕ

Направление подготовки: 54.03.01 Дизайн Направленность (профиль): Графический дизайн и брендинг Квалификация выпускника: Бакалавр Год набора - 2022

Автор-составитель: Одношовина Ю.В.

#### СОДЕРЖАНИЕ

1. Перечень компетенций с указанием этапов их формирования в процессе освоения образовательной программы ............................................................................................................. 3

2. Показатели и критерии оценивания компетенций на различных этапах их формирования, описание шкал оценивания ............................................................................................................... 3

3. Типовые контрольные задания или иные материалы, необходимые для оценки знаний, умений, навыков и (или) опыта деятельности, характеризующих этапы формирования компетенций в процессе освоения образовательной программы ................................................. 6

4. Методические материалы, определяющие процедуры оценивания знаний, умений, навыков и (или) опыта деятельности, характеризующих этапы формирования компетенций в процессе освоения образовательной программы ............................................................................ 9

## 1. ПЕРЕЧЕНЬ КОМПЕТЕНЦИЙ С УКАЗАНИЕМ ЭТАПОВ ИХ ФОРМИРОВАНИЯ В ПРОЦЕССЕ ОСВОЕНИЯ ОБРАЗОВАТЕЛЬНОЙ ПРОГРАММЫ

Процесс изучения дисциплины «Дизайн веб-проектов в графическом UX/UI дизайне» направлен на формирование следующих компетенций:

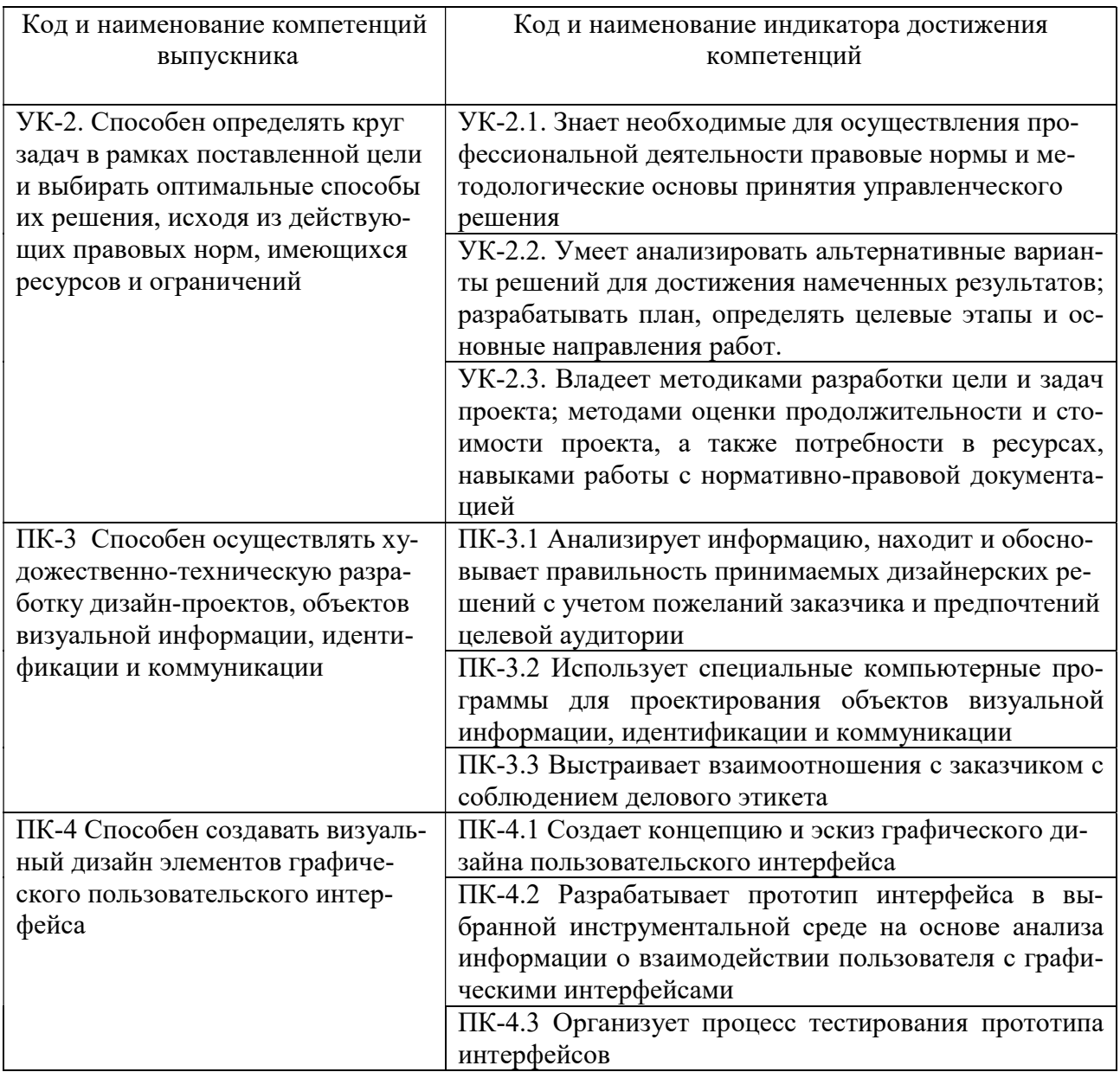

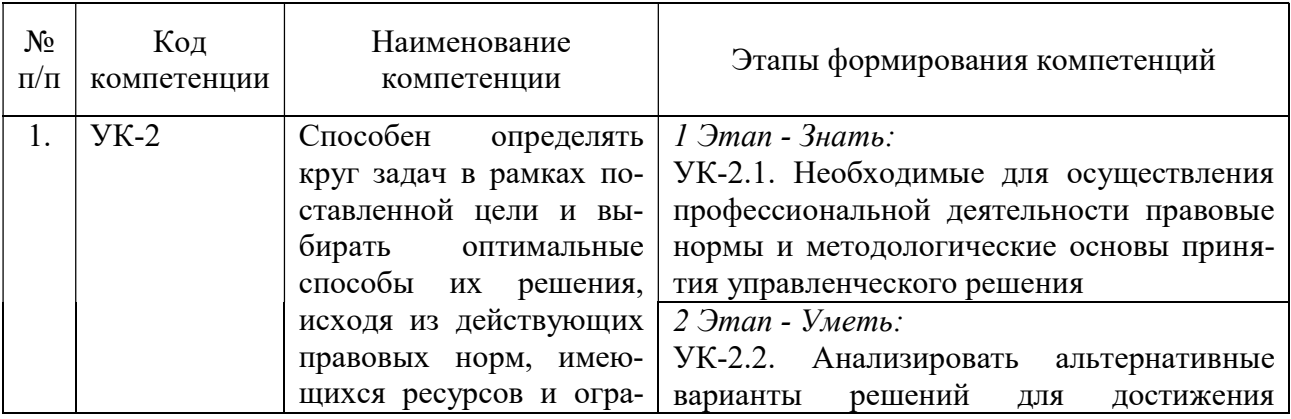

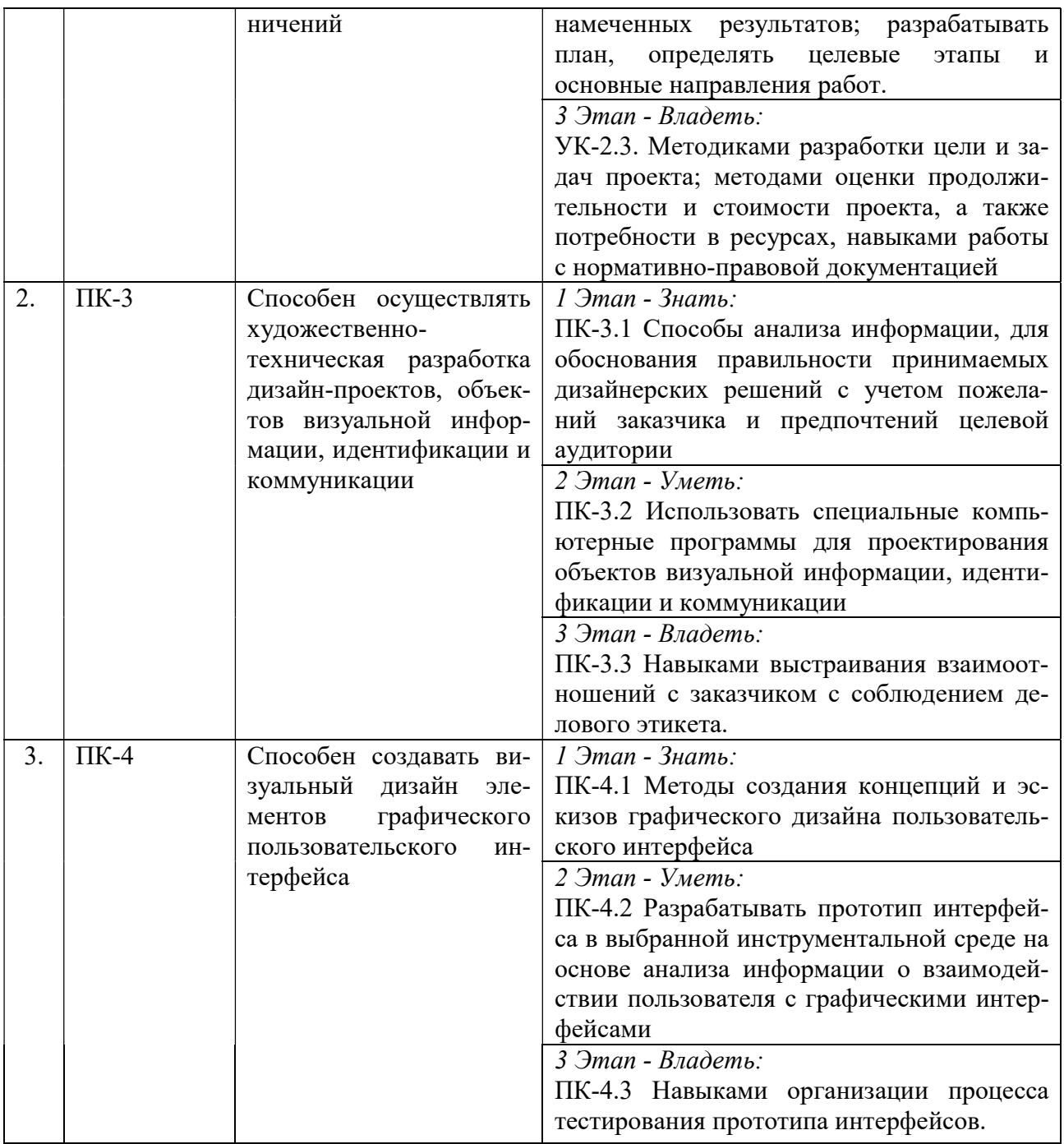

## 2. ПОКАЗАТЕЛИ И КРИТЕРИИ ОЦЕНИВАНИЯ КОМПЕТЕНЦИЙ НА РАЗЛИЧНЫХ ЭТАПАХ ИХ ФОРМИРОВАНИЯ, ОПИСАНИЕ ШКАЛ ОЦЕНИВАНИЯ

 $\overline{\phantom{a}}$ 

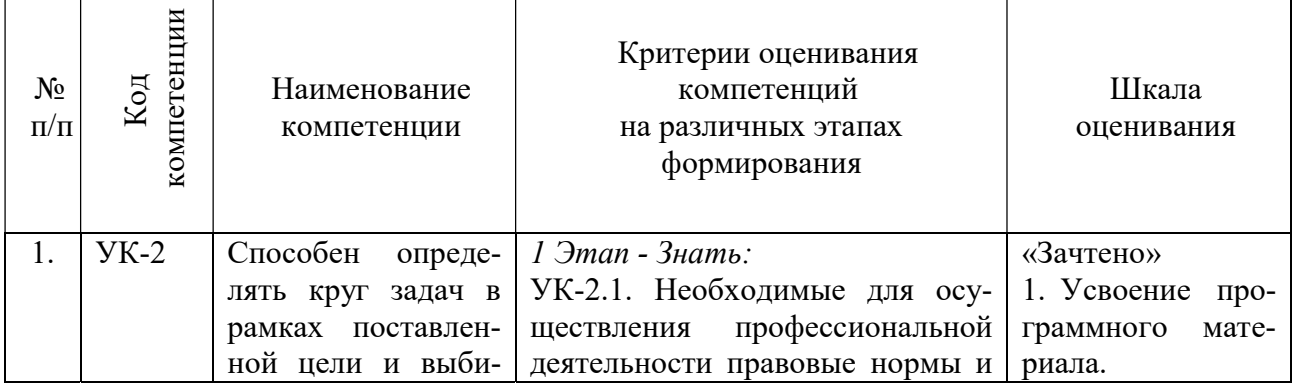

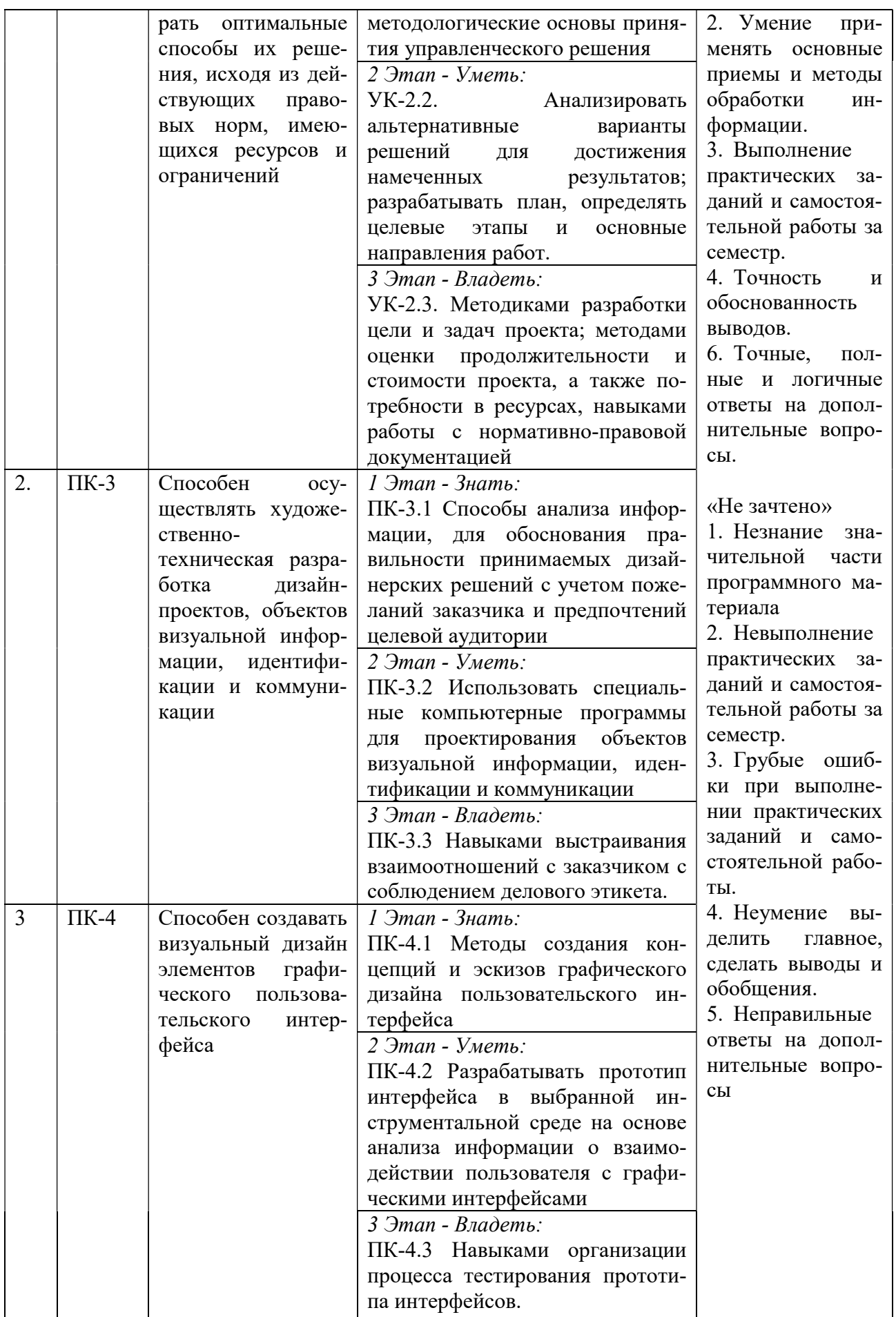

#### 3. ТИПОВЫЕ КОНТРОЛЬНЫЕ ЗАДАНИЯ ИЛИ ИНЫЕ МАТЕРИАЛЫ, НЕОБХОДИМЫЕ ДЛЯ ОЦЕНКИ ЗНАНИЙ, УМЕНИЙ, НАВЫКОВ И (ИЛИ) ОПЫТА ДЕЯТЕЛЬНОСТИ, ХАРАКТЕРИЗУЮЩИХ ЭТАПЫ ФОРМИРОВАНИЯ КОМПЕТЕНЦИЙ В ПРОЦЕССЕ ОСВОЕНИЯ ОБРАЗОВАТЕЛЬНОЙ ПРОГРАММЫ

Работа в течение семестра включает в себя:

- изучение практик на примерах работ ведущих компаний;

- выполнение практических заданий по пройденным темам с презентациями.

## 1 ЭТАП – ЗНАТЬ

#### Вопросы к устному опросу:

- 1. Дайте определение глобальная сеть, всемирная паутина.
- 2. Что такое web-сайт, web- сервер, гипертекстовый и гипермедиа-документ?
- 3. Основные программы для просмотра веб-страниц.
- 4. Что такое веб-страница?
- 5. Приведите пример веб-сервера?
- 6. Этапы разработки веб-сайта.
- 7. Работы, выполняемые на этапе планирования и реализации веб-сайта.
- 8. Размещение веб-сайта в сети интернет.
- 9. Выбор сервера под веб-сайт
- 10. Какие стандартные элементы веб-страницы?
- 11. Функциональное назначение основных элементов.
- 12. Основные модели организации сайта?
- 13. Иерархическая модель.
- 14. Алгоритм подбора структуры сайта
- 15. Сколько файлов нужно сохранить при создании web-страницы, состоящей из трех фреймов?
	- 16. Как создается бегущая строка?
	- 17. Как в приложении создается гиперссылка?
	- 18. Какие объекты web-страницы могут быть гиперссылками?
	- 19. Назначение и функциональные возможности приложения.
	- 20. Какие режимы отображения web-страницы имеются?
	- 21. Что собой представляет фреймовая структура web-страницы?
	- 22. Основные атрибуты фреймовой страницы.
	- 23. Какие основные графические элементы?
	- 24. Особенности векторного и растрового вида графики?
	- 25. Недостатки векторного и растрового вида графики?
	- 26. Форматы графических файлов в web-странице.
	- 27. Что такое «оптимизация» графики.
	- 28. Как работает метод сжатия изображений?
	- 29. Как и на каком этапе обработки изображений проводится преобразование не ин-

тернетовских цветов и повышение резкости?

- 30. Перечислите способы создания миниатюр для web-галерей.
- 31. В результате чего образуются шумы в изображении и как сократить их уровень?
- 32. В чем измеряется разрешение изображения.
- 33. Анимация элементов web-страниц.
- 34. Язык JavaScript. Объекты.
- 35. Размещение графики на web-странице.
- 36. Что такое DHTML? Основные теги DHTML
- 37. Что такое ролловер?
- 38. Основные понятия DOM
- 39. Теги создания анимированных кнопок
- 40. Создание динамических эффектов средствами программ
- 41. Объектная модель документа.
- 42. Как пишутся web-сценарии.
- 43. Интерактивные сайты.
- 44. Анимация при загрузке веб-сайта.
- 45. Анимация процессов и пошаговых операций
- 46. Анимация и каркасное отображение веб-страниц.
- 47. Плавные переходы для веб-страниц.
- 48. Создание анимации средствами программ.

## 2 ЭТАП – УМЕТЬ

Теоретический материал преподаётся студентам на лекциях. Результаты его освоения выявляются в ходе проведения практических работ. На практических занятиях студенты выполняют работы и задания, которые неразрывно связаны с содержанием теоретического материала на данном этапе. Такая взаимосвязь позволяет лучше усвоить изученный материал и понять возможности его практического применения.

#### Требования к практическим работам:

1. Содержание практических работ полностью должно отвечать обозначенным темам.

- 2. В работах должны быть отражены:
- теоретические знания и навыки практического использования,
- раскрыта ключевая проблематика темы,

- умение самостоятельно находить и изучать необходимый материал для тех или иных проектных задач.

3. В представленных презентациях практических работ должны быть показаны навыки многовариантной работы, самостоятельного анализа проблем, возникающих при поставленных задачах.

## Практические работы предусмотрены по следующим темам:

#### Раздел 1. Введение в Web-дизайн и принципы дизайна программа Тема 2. Этапы разработки web-сайта

Закрепление теоретических знаний на практике. Практическое знакомство. Основные этапы разработки сайта: планирование, реализация, тестирование, размещение, рекламирование, сопровождение. Вопросы, решаемые на каждом этапе.

#### Тема 3. Навигационная структура web-сайта

Закрепление теоретических знаний на практике. Практическое знакомство.

Выбор структуры и типа сайта. Теория навигации. Размещение элементов навигации. Типы ссылок. «Удобство использования навигации».

#### Тема 4. Формат web- страницы

Закрепление теоретических знаний на практике. Практическое знакомство. Выбор формата и типа сайта

#### Раздел 2. Построение практического сайта и процесс Web-дизайна Тема 1. Основные правила web-дизайна

Закрепление теоретических знаний на практике. Практическое знакомство. Дизайн домашней страницы.

Закрепление теоретических знаний на практике. Практическое знакомство.

Оптимизация графики. Работа с различными программами создания графических элементов Создание графических элементов для сайта: логотип, фон, баннер, визуалы

## Тема 3. Язык разметки гипертекста HTML

Закрепление теоретических знаний на практике. Практическое знакомство.

Гиперссылки. Внешние и внутренние ссылки

## Тема 4. Фреймы

Закрепление теоретических знаний на практике. Практическое знакомство. Оптимизация графики для webстраниц с использованием фреймов

## Тема 5. Табличный дизайн

Закрепление теоретических знаний на практике. Практическое знакомство. Создание и форматирование таблицы.

## Раздел 3. Создание анимации

## Тема 1. Использование шаблонов

Закрепление теоретических знаний на практике. Практическое знакомство. Построение практического сайта и процесс Web-дизайна

## Тема 2. Свободно позиционируемые элементы

Закрепление теоретических знаний на практике. Практическое знакомство. Работа со свободными элементами в html-документе

## Тема 3. Создание динамических эффектов

Закрепление теоретических знаний на практике. Практическое знакомство. Создание кнопок. Создание динамических эффектов.

## Тема 4. Создание анимации в DreamWeaver и ImageReady

Закрепление теоретических знаний на практике. Практическое знакомство. Создание анимации. Различные методы создания анимации

## 3 ЭТАП – ВЛАДЕТЬ

## Задание к итоговой аттестации (зачет):

ЗАДАНИЕ 1.

Разработать и провести оптимизацию графического материала для веб-сайта ЗАДАНИЕ 2.

Требуется разработать дизайн, наиболее подходящий для целевого рынка, позволяющий реализовать следующие функции:

- дизайн был уникальным;
- привлекал внимание;
- доносил информацию

ЗАДАНИЕ 3.

Требуется разработать интерфейс, позволяющий реализовать следующие функции:

- интерфейс пользователя для ввода и редактирования данных;
- сохранение данных в SQL базе (5-8 таблиц);
- выполнение авторизации доступа к программе;

 получение графических отчетов (динамическое построение отчета с выбранными критериями).

## Выбор заданий по вариантам:

Вариант № 1 – Библиотека

- Вариант № 2 Канцелярия
- Вариант № 3 Почта
- Вариант № 4 Аптека
- Вариант № 5 Супермаркет
- Вариант № 6 Поликлиника
- Вариант № 7 Автосалон
- Вариант № 8 Станция технического обслуживания
- Вариант №9 Оптовый склад
- Вариант № 10 Кулинария
- Вариант № 11 Спортклуб
- Вариант № 12 Больница
- Вариант № 13 Магазин цветов
- Вариант № 14 Кафе
- Вариант № 15 Танцевальная студия
- Вариант № 16 Служба доставки
- Вариант № 17 Ресторан
- Вариант № 18 Кинотеатр
- Вариант № 19 Детский клуб
- Вариант № 20 Мастерская по ремонту

#### 4. МЕТОДИЧЕСКИЕ МАТЕРИАЛЫ, ОПРЕДЕЛЯЮЩИЕ ПРОЦЕДУРЫ ОЦЕНИВАНИЯ ЗНАНИЙ, УМЕНИЙ, НАВЫКОВ И (ИЛИ) ОПЫТА ДЕЯТЕЛЬНОСТИ, ХАРАКТЕРИЗУЮЩИХ ЭТАПЫ ФОРМИРОВАНИЯ КОМПЕТЕНЦИЙ В ПРОЦЕССЕ ОСВОЕНИЯ ОБРАЗОВАТЕЛЬНОЙ ПРОГРАММЫ

#### 1 ЭТАП – ЗНАТЬ

#### Устные опрос, вопросы

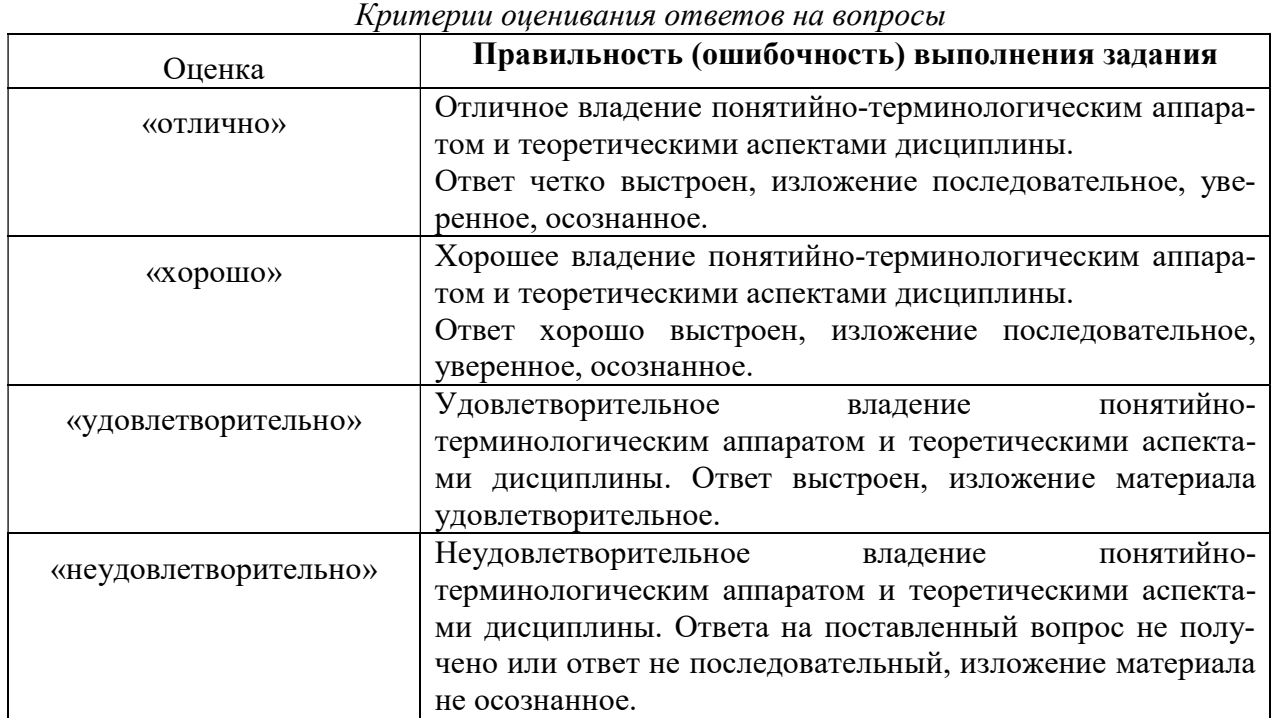

## 2 ЭТАП – УМЕТЬ

#### Практические работы

Критерии оценивания практических заданий

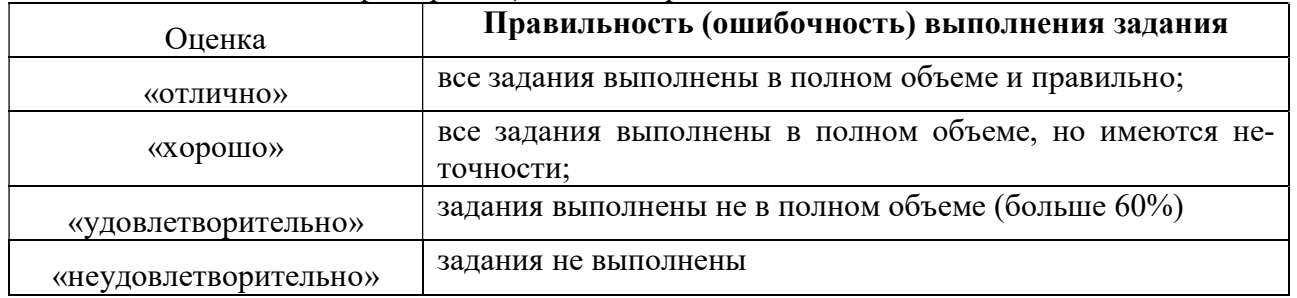

#### 3 ЭТАП – ВЛАДЕТЬ

#### Зачет

Критерии оценивания итогового задания (зачет)

#### «Зачтено»

- 1. Усвоение программного материала.
- 2. Умение применять основные приемы и методы обработки информации.
- 3. Выполнение практических заданий и самостоятельной работы за семестр.
- 4. Точность и обоснованность выводов.
- 6. Точные, полные и логичные ответы на дополнительные вопросы.

#### «Не зачтено»

- 1. Незнание значительной части программного материала
- 2. Невыполнение практических заданий и самостоятельной работы за семестр.
- 3. Грубые ошибки при выполнении практических заданий и самостоятельной работы.
- 4. Неумение выделить главное, сделать выводы и обобщения.
- 5. Неправильные ответы на дополнительные вопросы